Восьмая независимая научно-практическая конференция «Разработка ПО 2012»

1 - 2 ноября, Москва

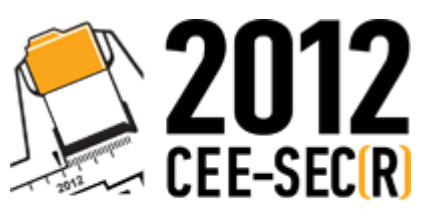

Software Engineering<br>Conference in Russia

# Командная разработка приложений с Visual Studio 2012

Александр Яковлев

Microsoft

# Application Life**cycle** Management

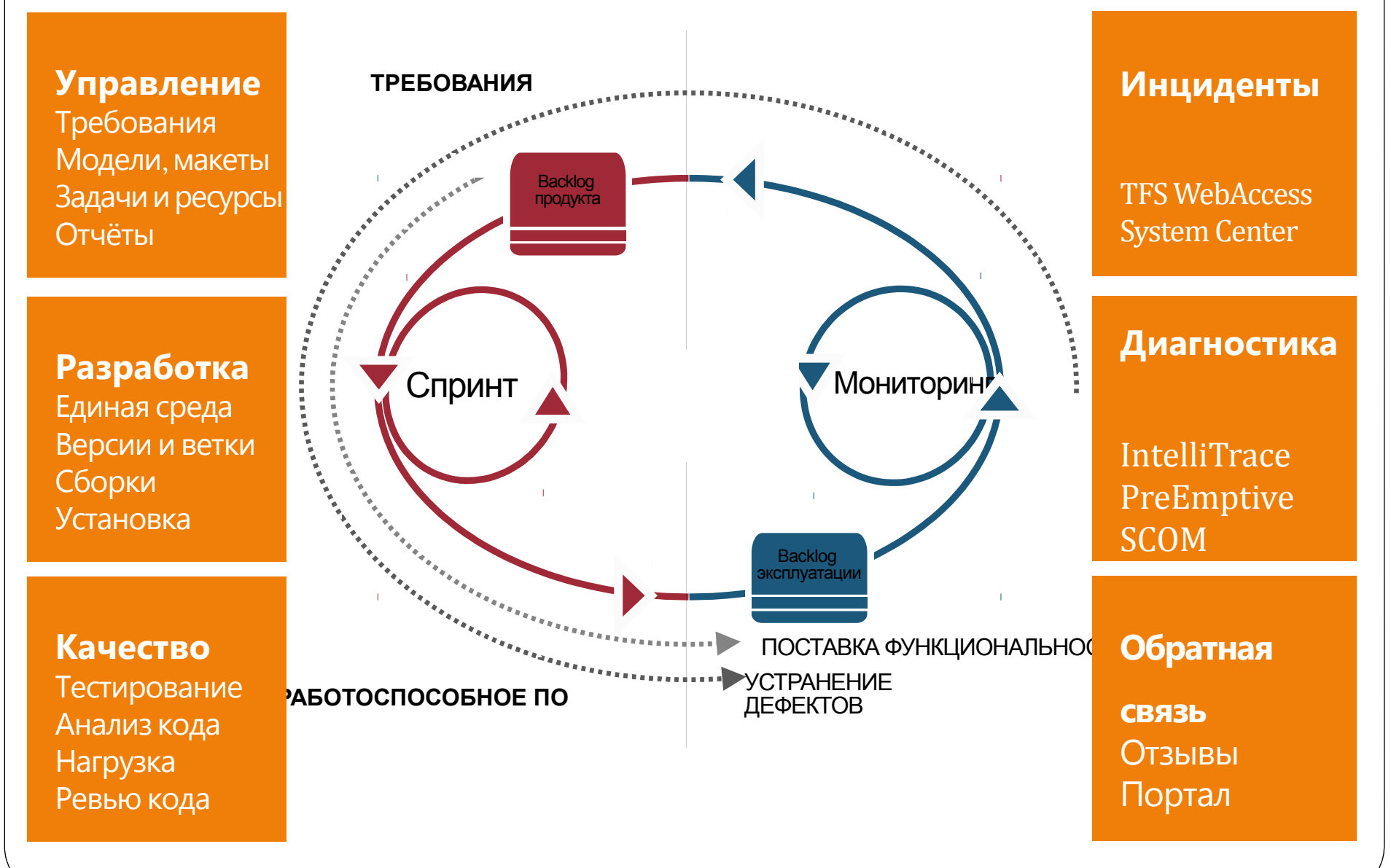

#### **Magic Quadrant**

Figure 1. Magic Quadrant for Application Life Cycle Management

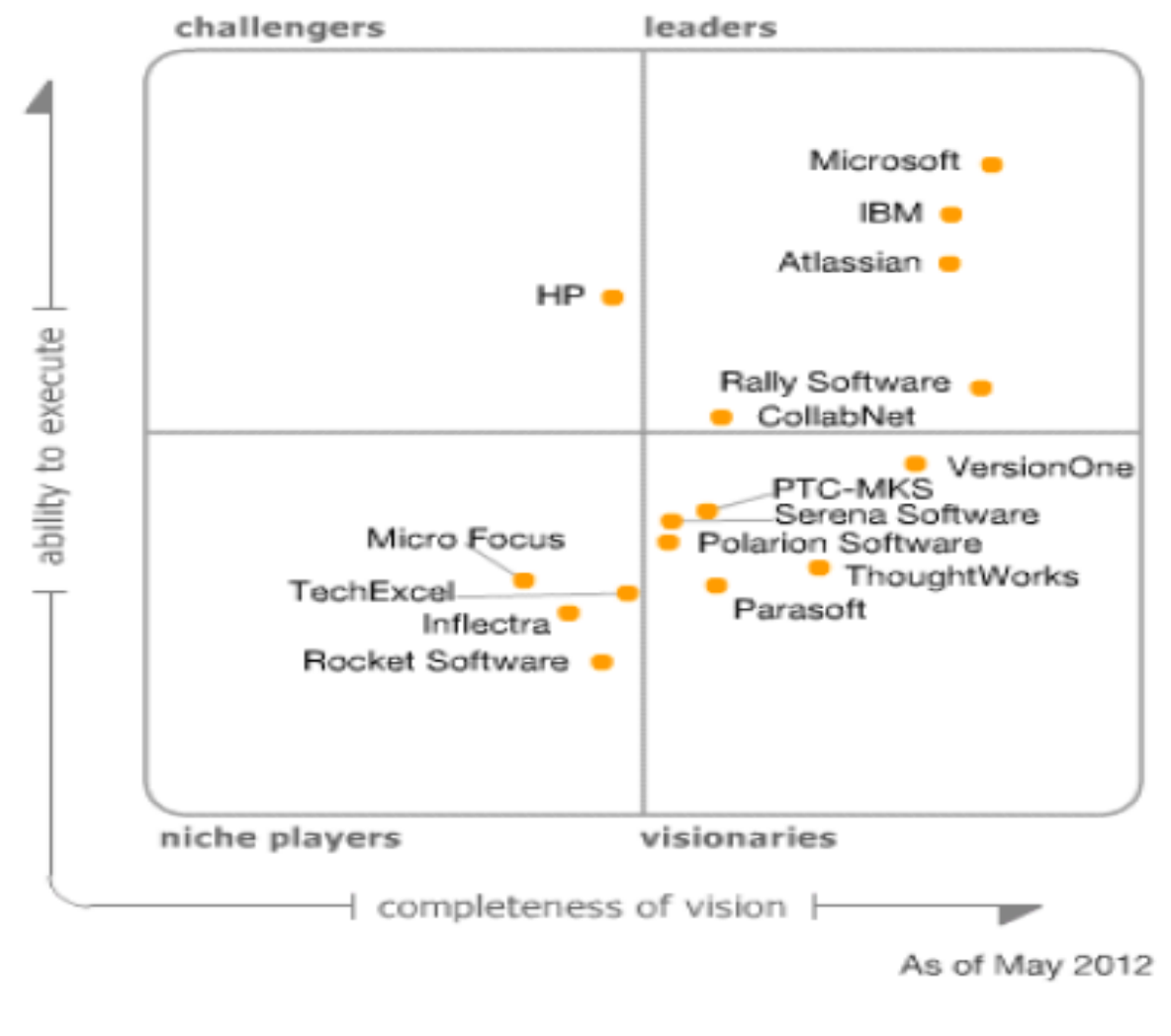

Source: Gartner (June 2012)

### Инструменты Microsoft ALM

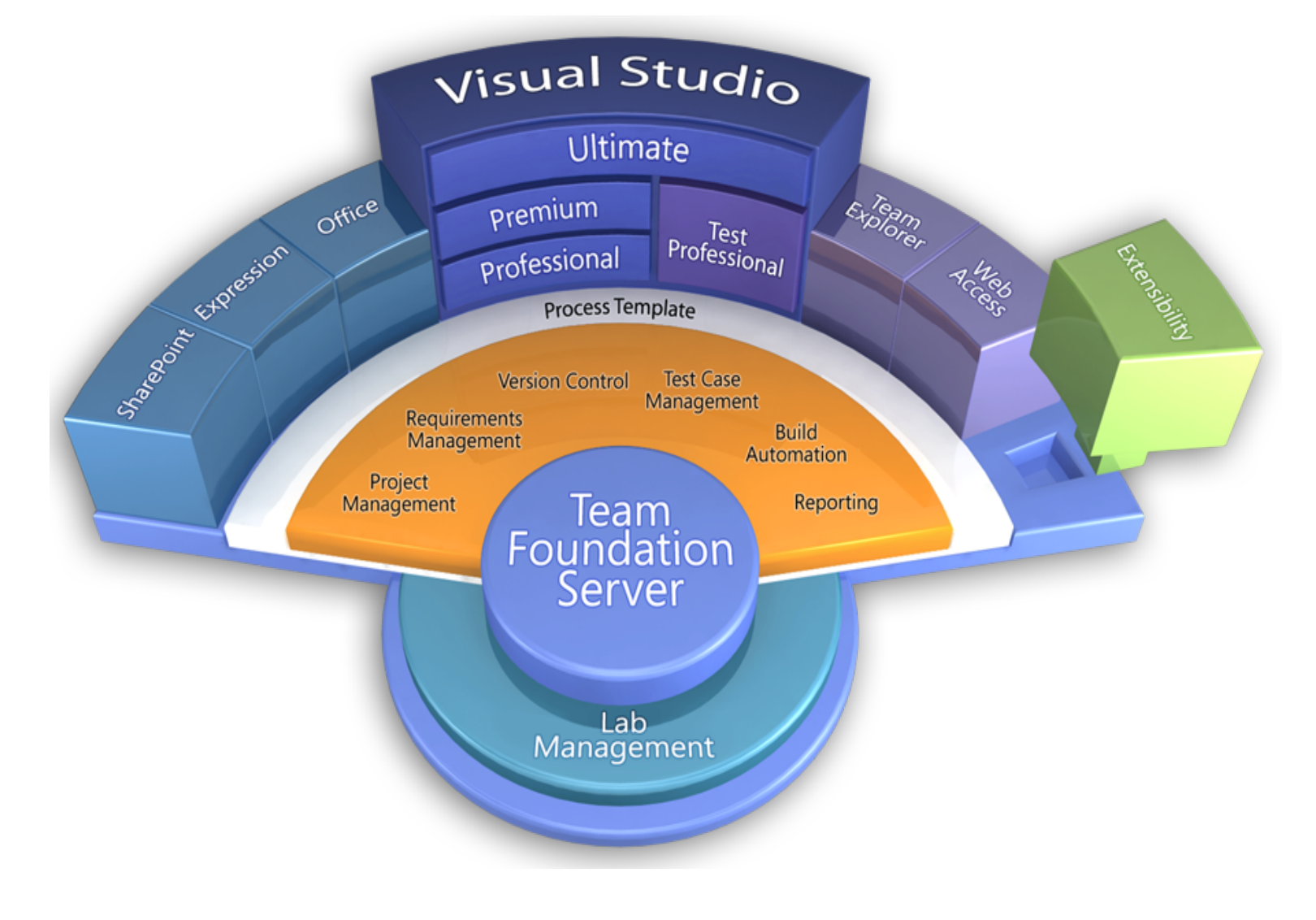

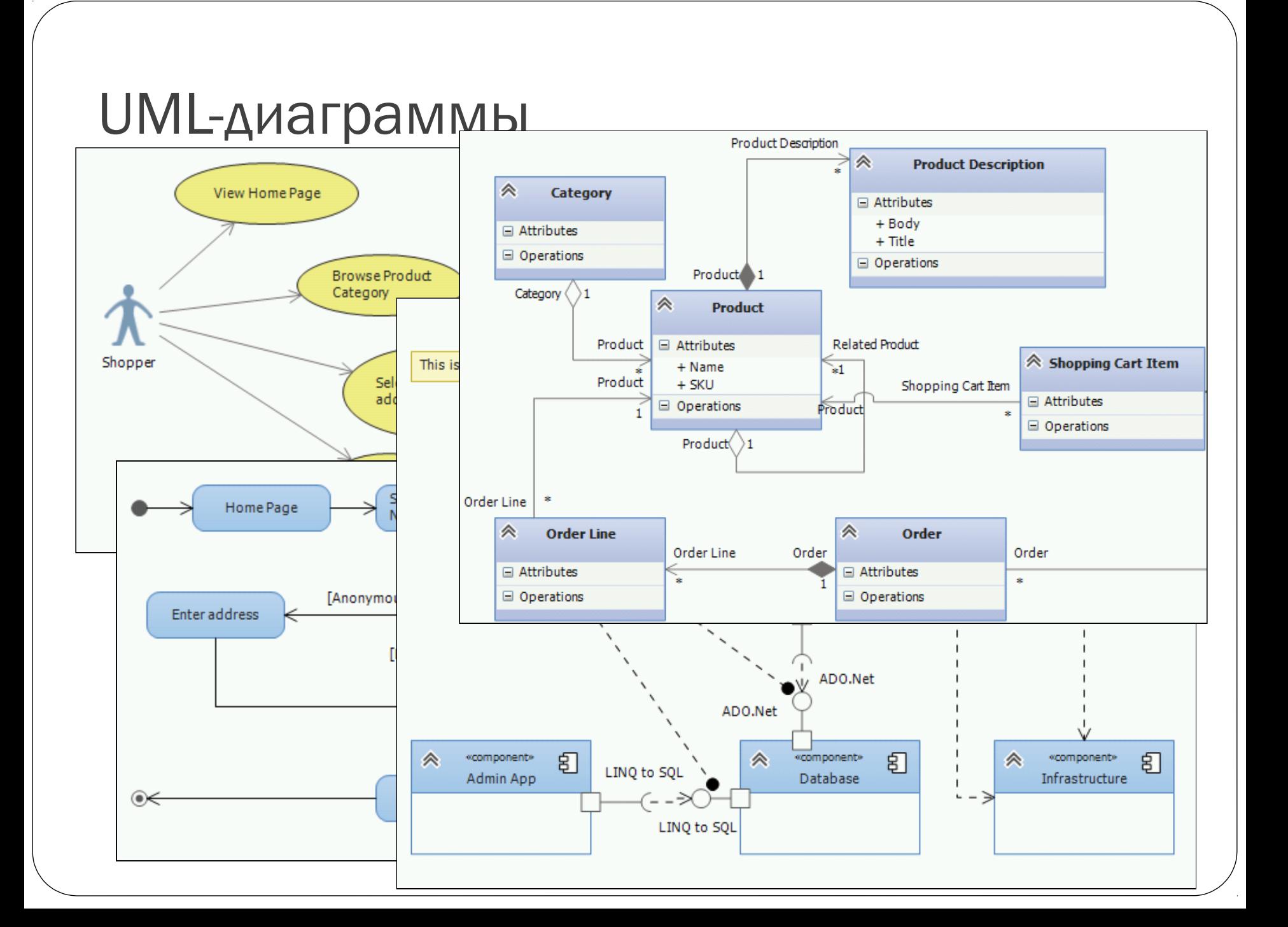

### Storyboarding - макетирование

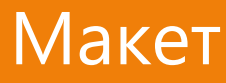

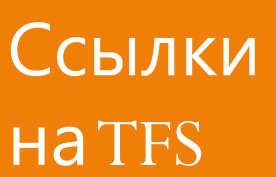

Сбор

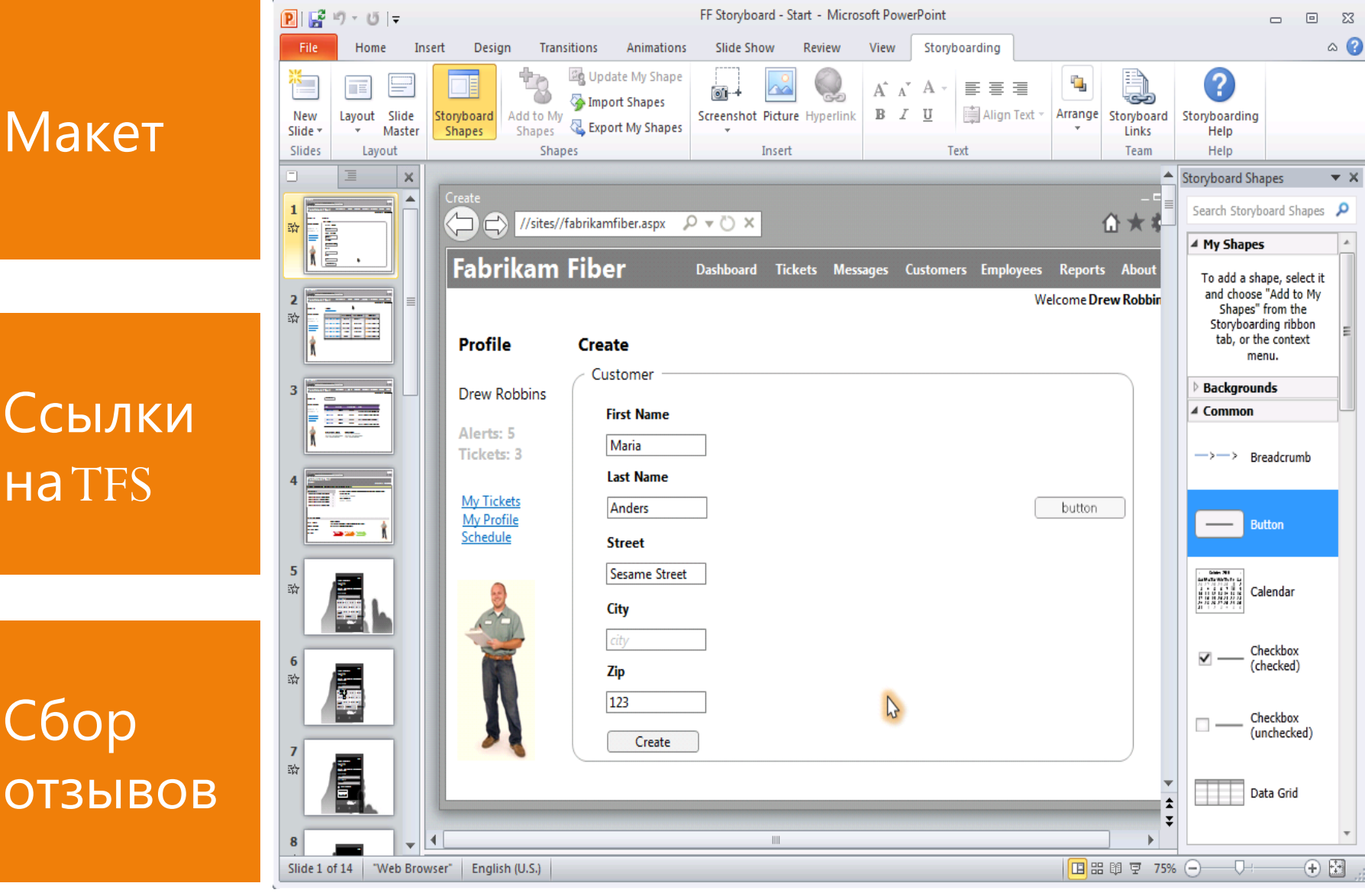

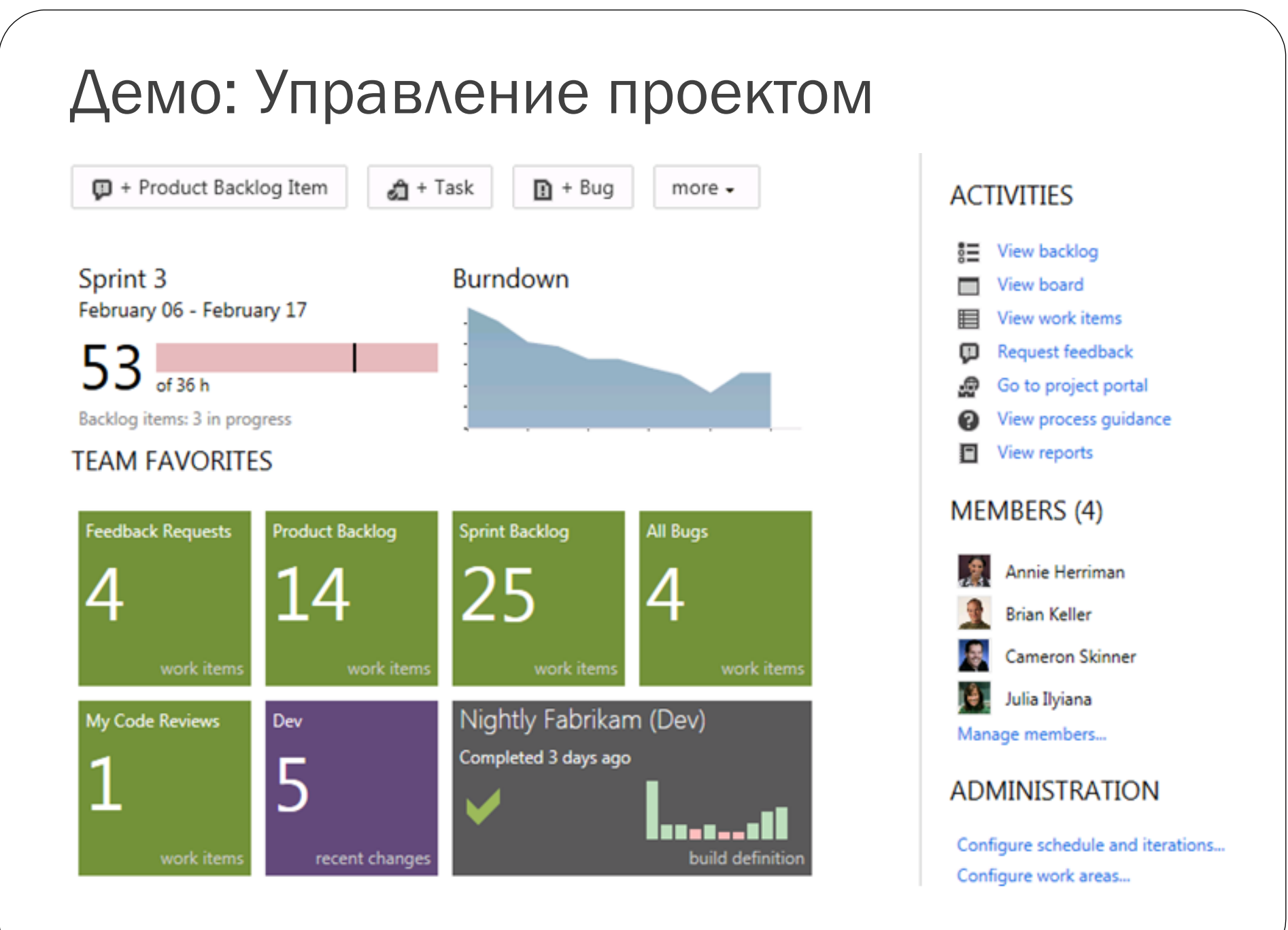

#### Контроль архитектуры - Диаграмма слоев

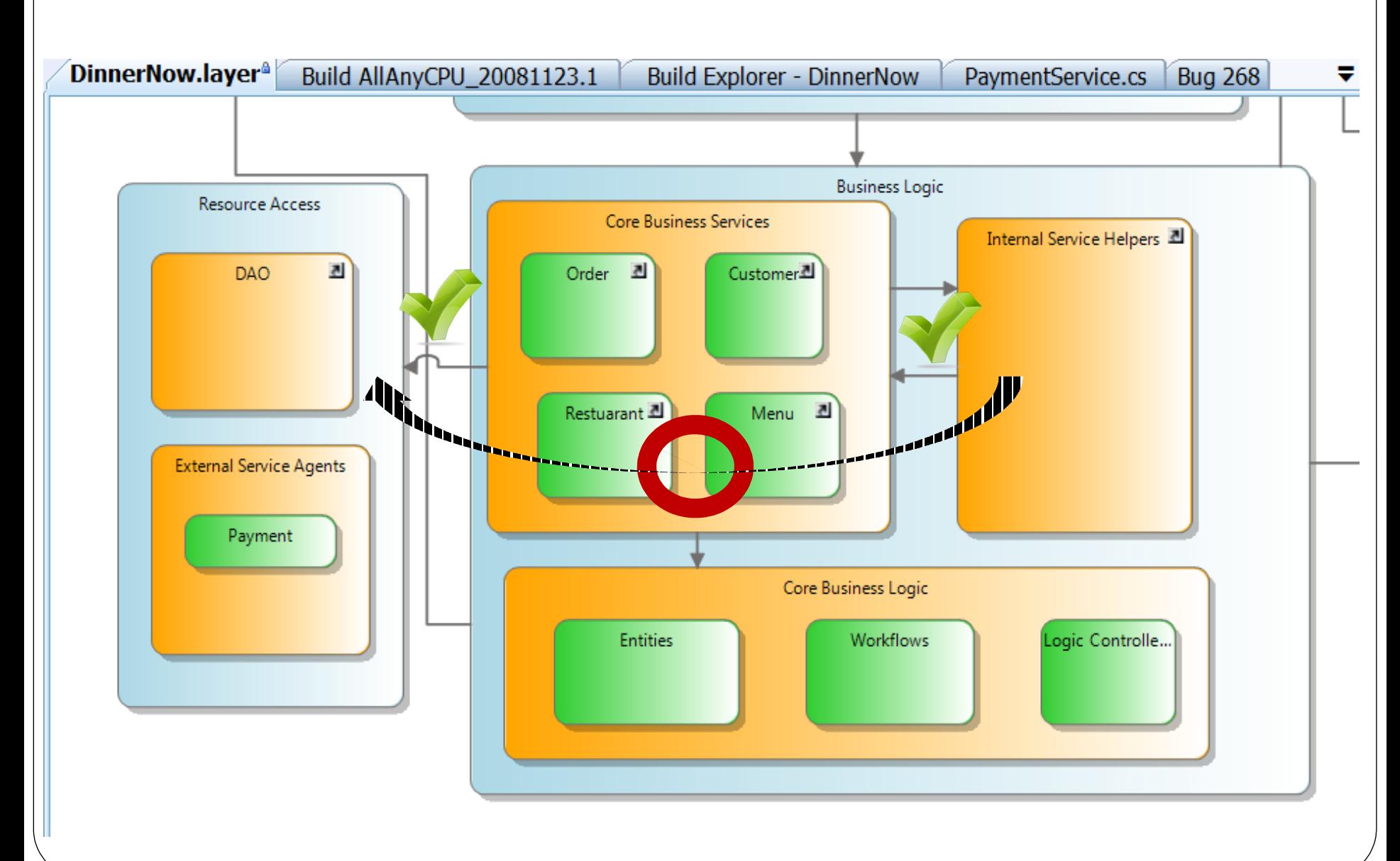

### Платформа юнит-тестирования

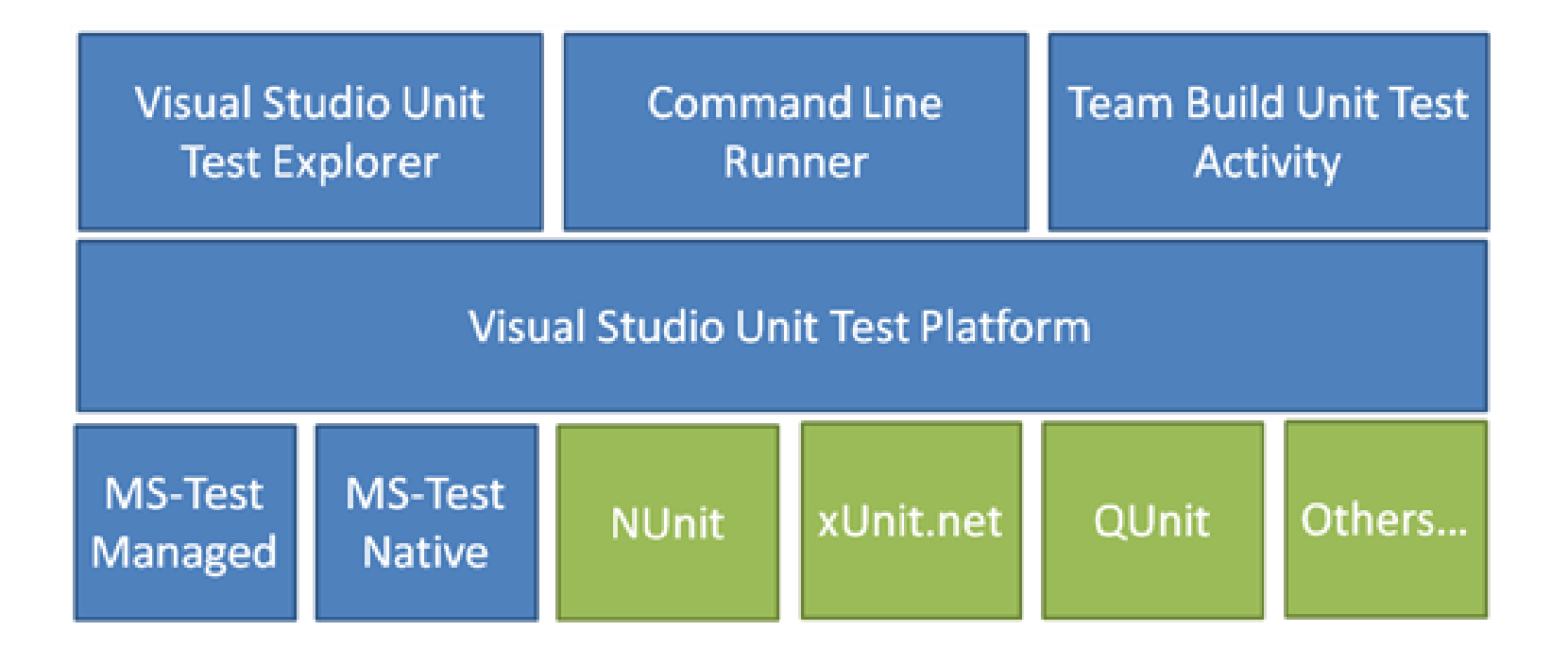

### Изоляция кода (Fakes Framework)

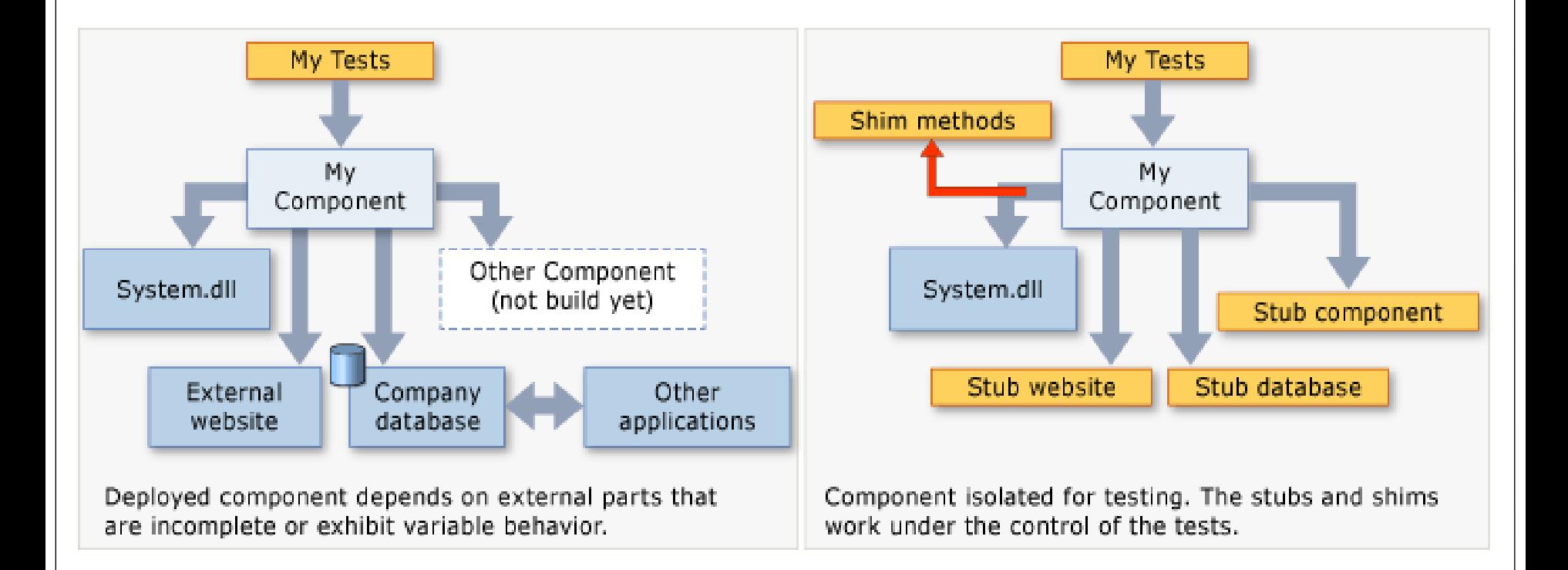

## Exploratory Testing

Тестирование без сценария

Сбор отладочной информации

Создание **TestCase** 

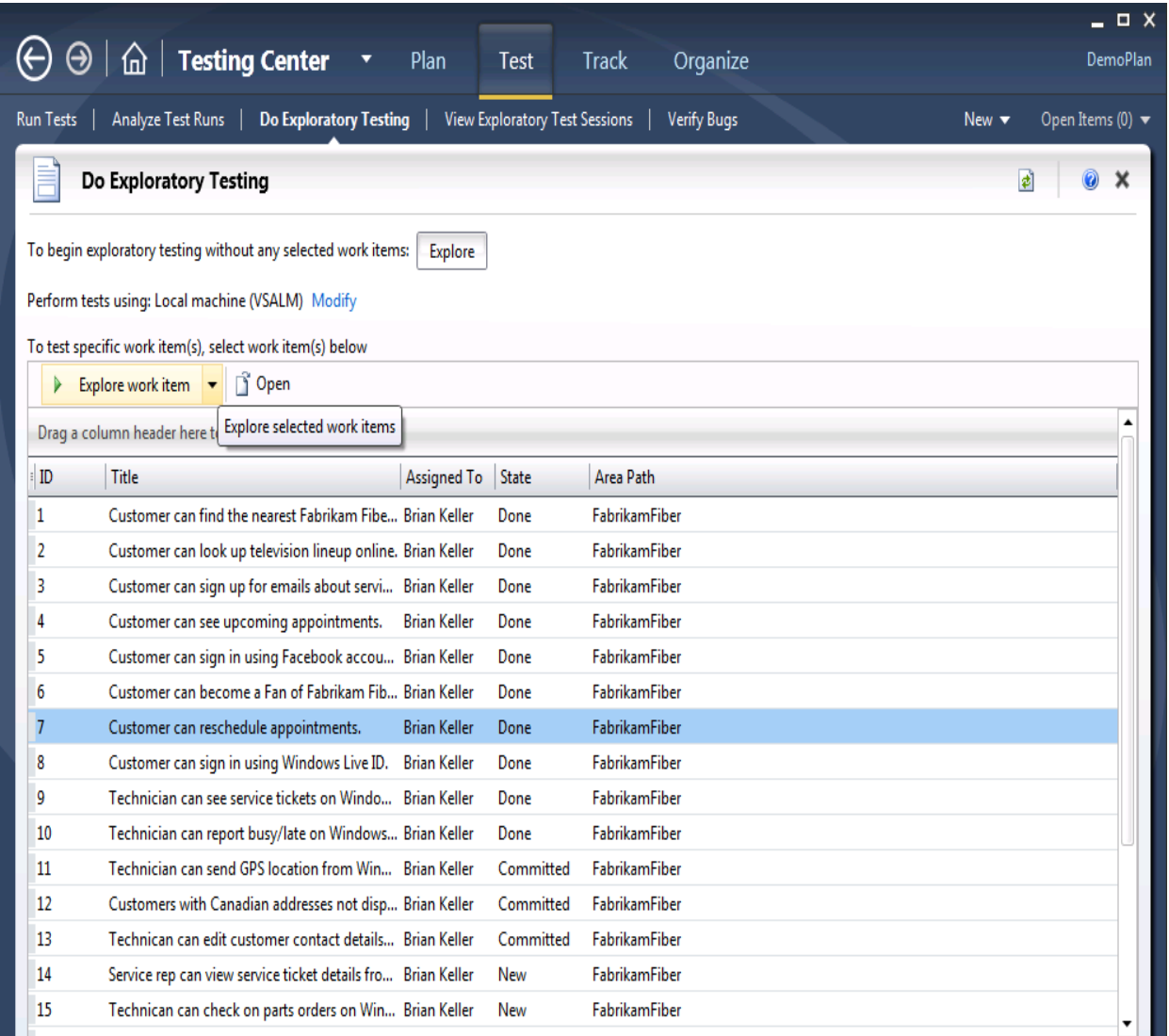

### Standard Environment в VS 2012

#### Не нужен SC VMM

#### Простота настройки

WMWare **VirtualBox** Физически

е

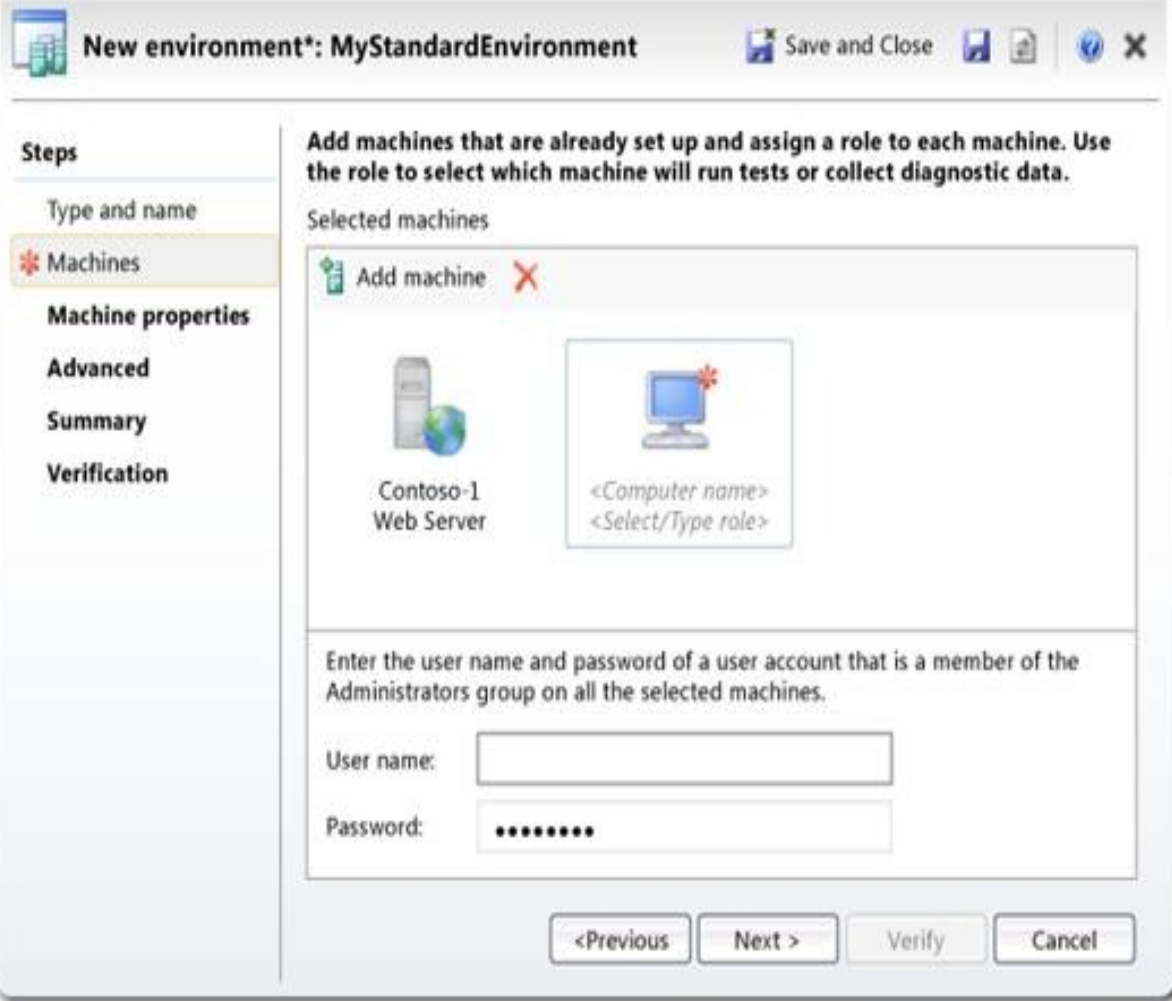

# Application Life**cycle** Management

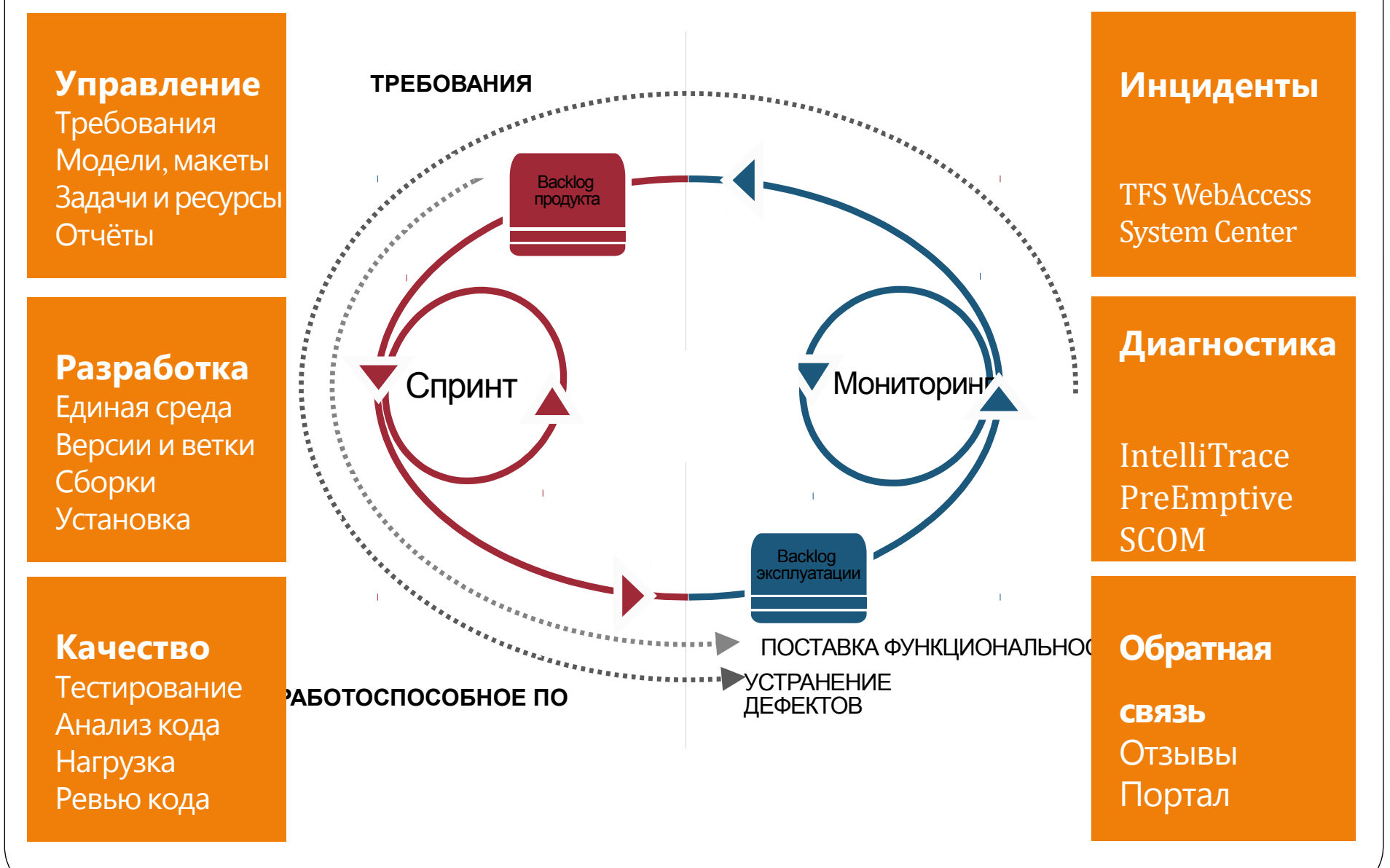

### Отчёты

- Текущее состояние проекта
- Динамика проекта
- Метрики

# Work Progress

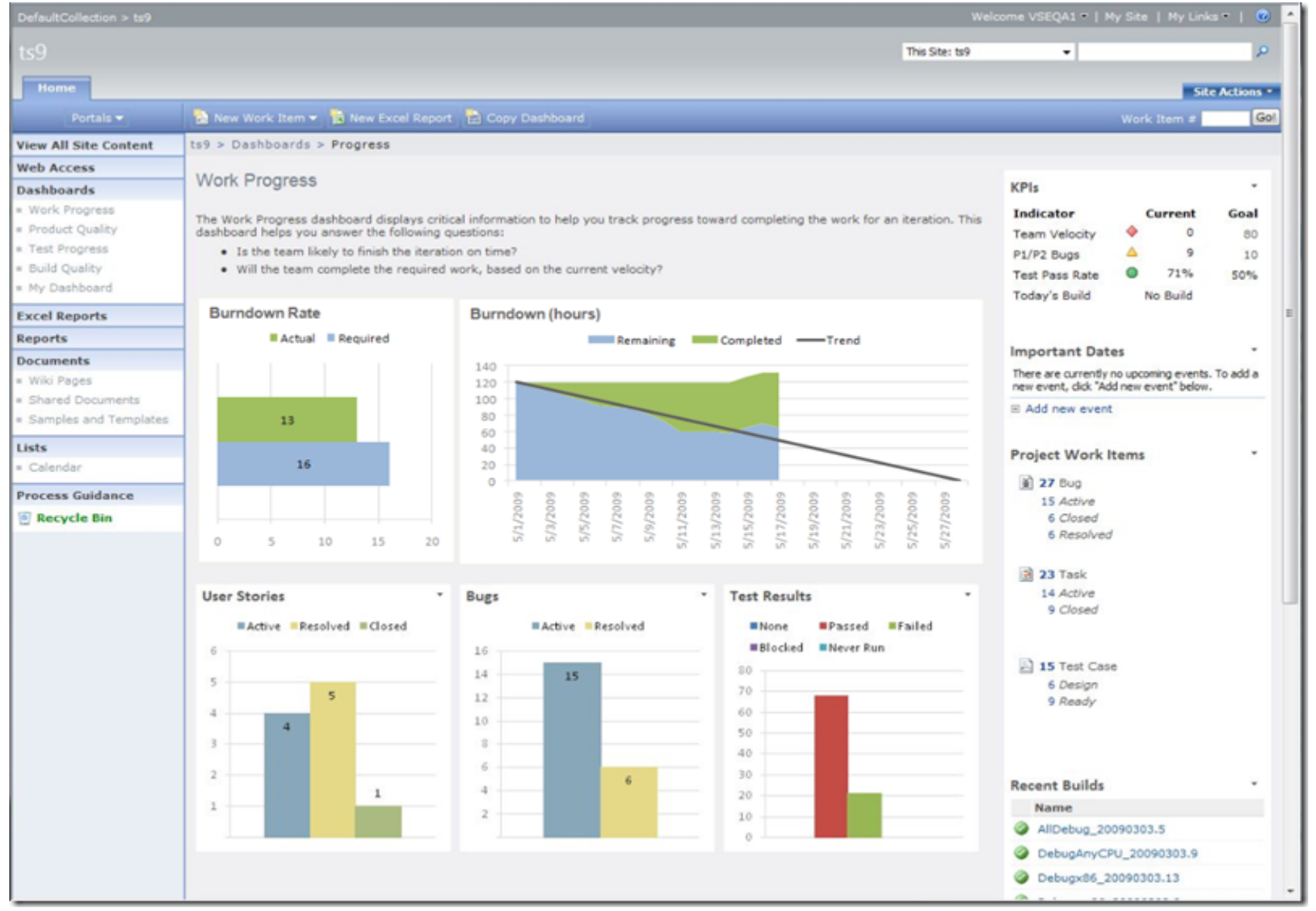

### Product Quality

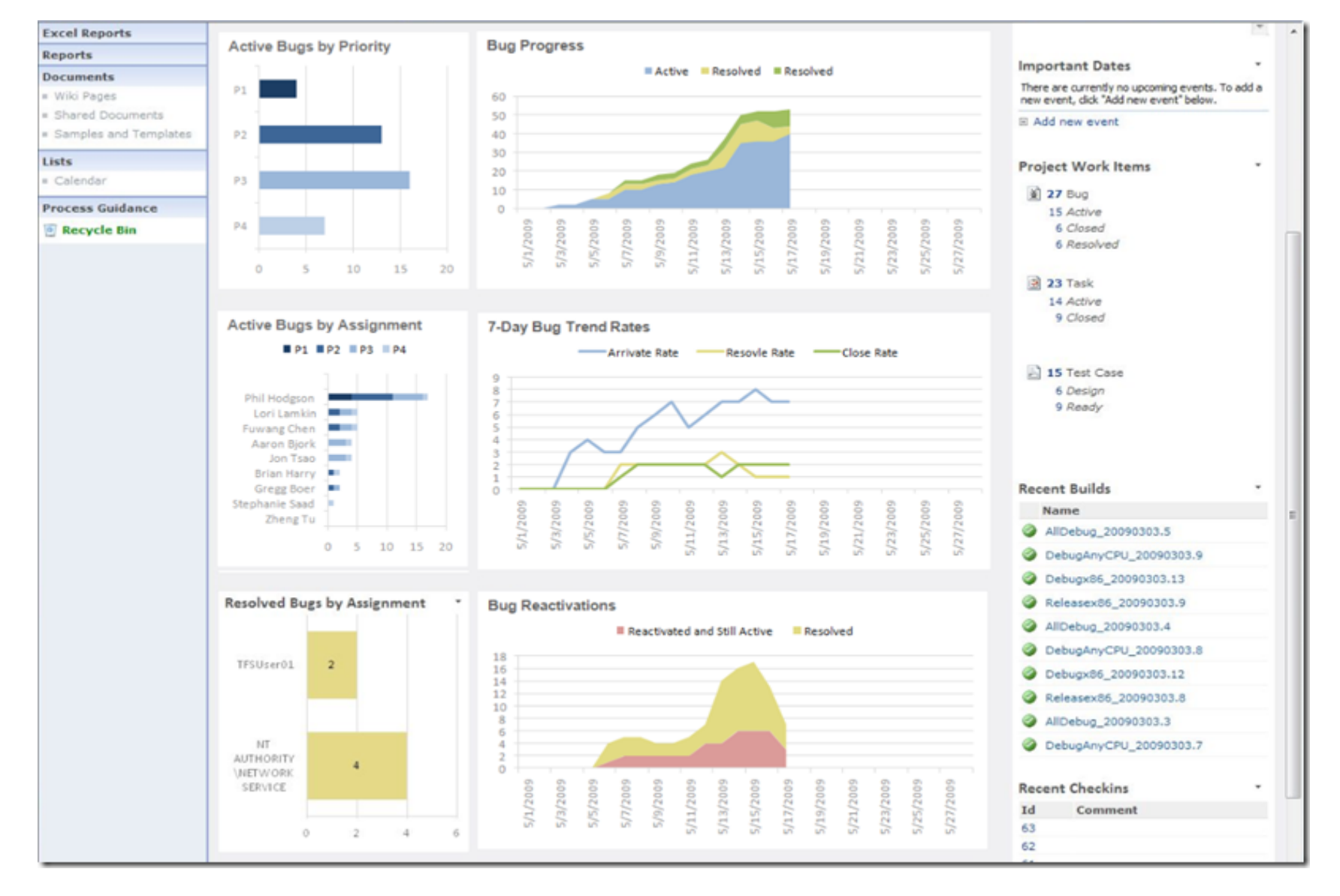

# Test Progress

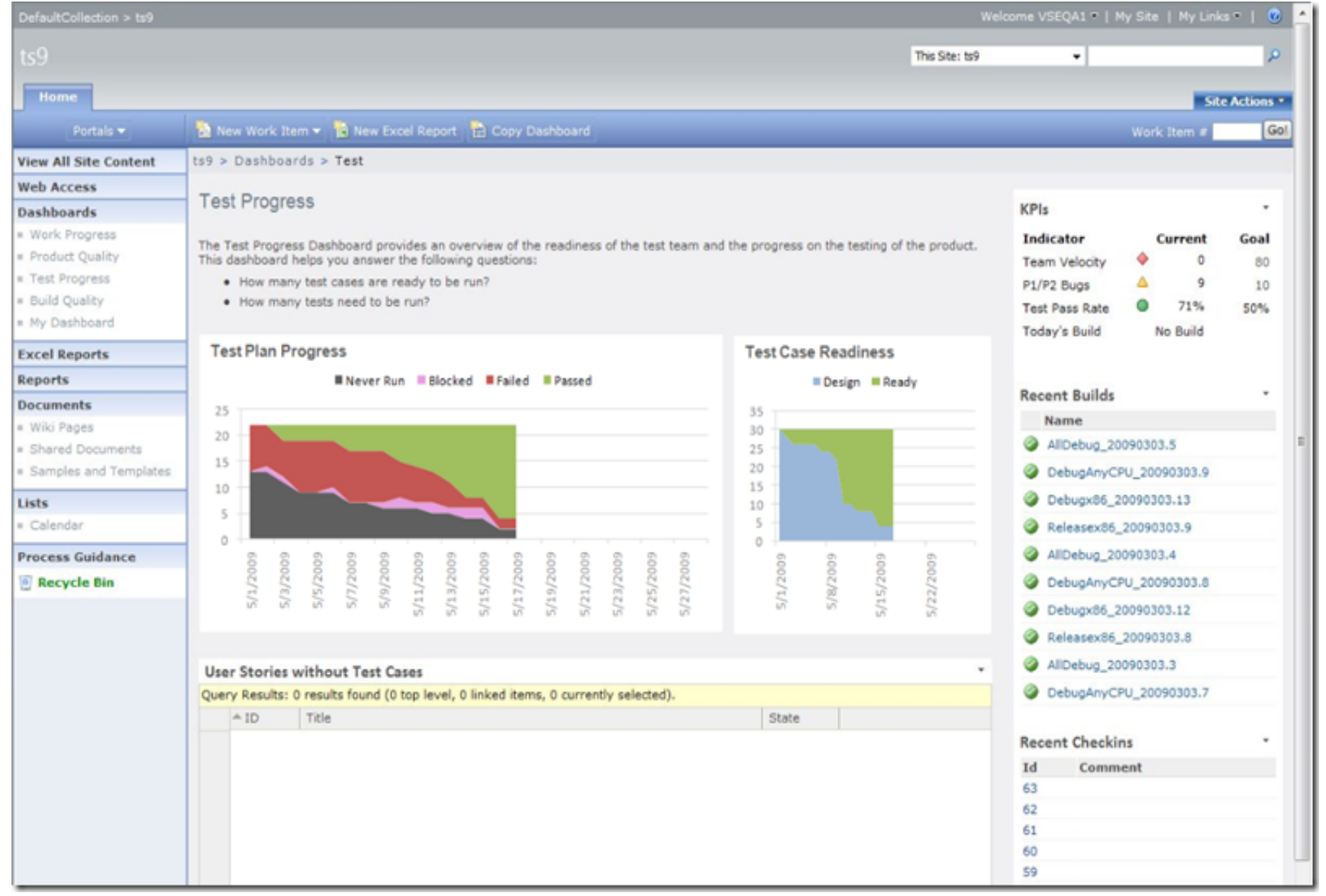

## Stories Overview

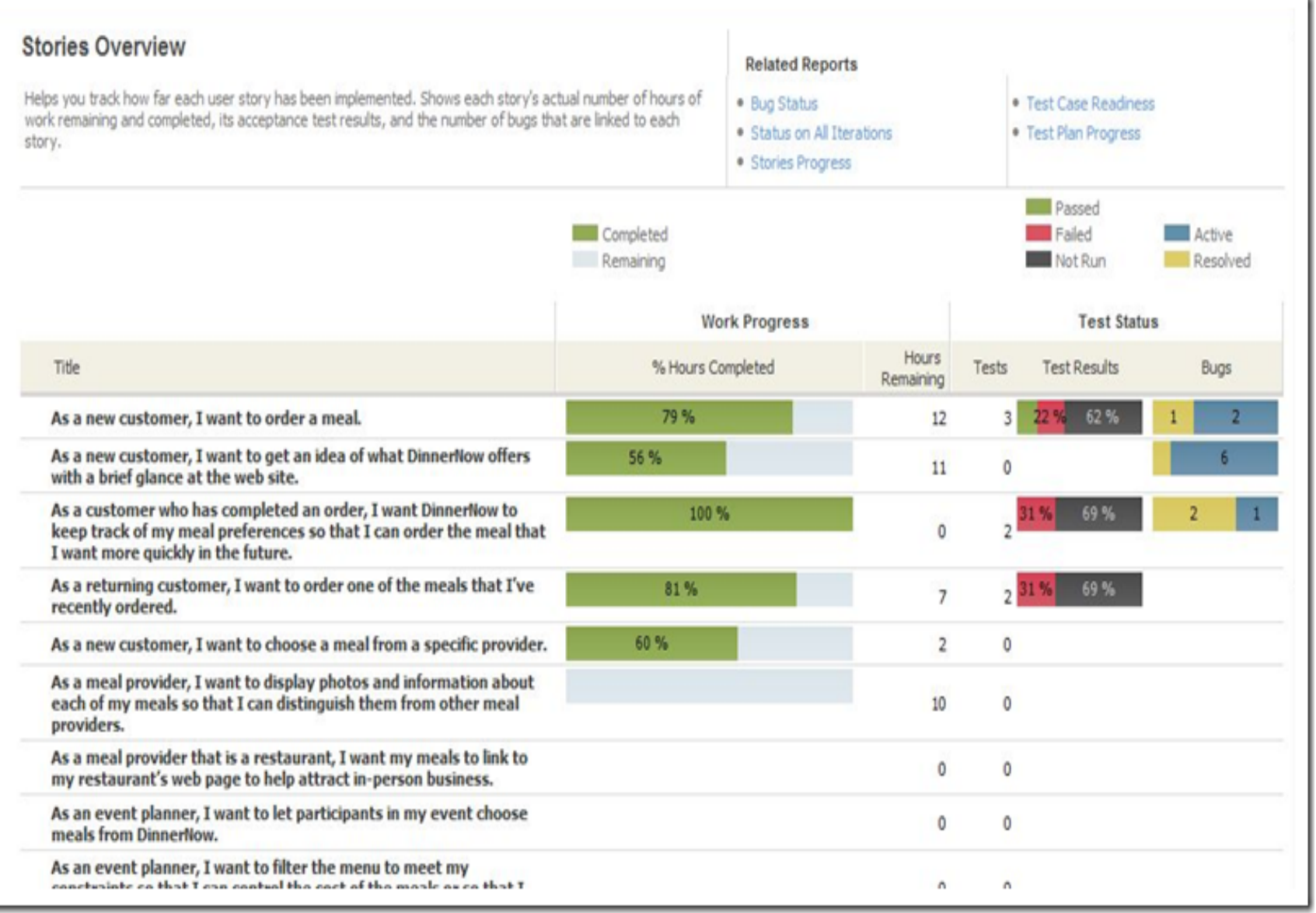

### Bugs

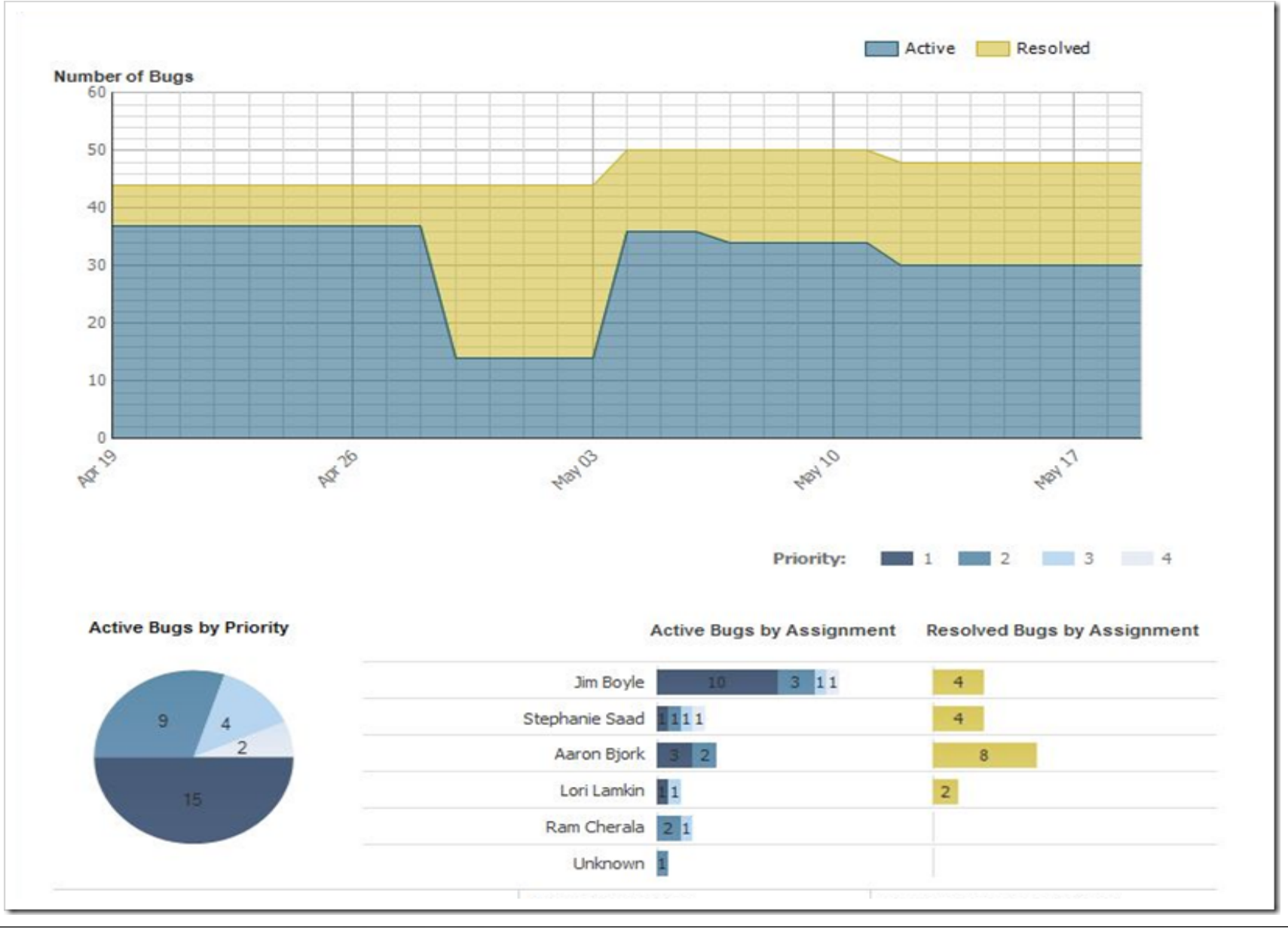

## Ссылки

- [www.visualstudio.com/alm](http://www.visualstudio.com/alm)
- [vs2012.ru](http://vs2012.ru/)